## **1. Einleitung**

Alle Gefahrgutanmeldungen, die in GEGIS an den Empfänger "BFI" (Behörde für Inneres / Wasserschutzpolizei) adressiert sind, werden automatisch an die NSW, das "National Single Window" weitergeleitet. Diese Weiterleitung erfolgt aufgrund der Anlaufbedingungsverordnung (AnlBV).

Nach der neuen GGBVHH (Gefahrgut- und Brandschutzverordnung Hafen Hamburg) besteht zusätzlich eine Meldepflicht für Stoffe, die gemäß den Regelwerken IBC und MARPOL für Tankschiffe, IGC für Gastanker, IMSBC für Schüttgut bzw. ADN für Schiffstransporte auf Binnenwasserstraßen klassifiziert werden.

Hinweis: Anmeldungen nach ADN für Schiffstransporte auf Binnenwasserstraßen sind nur für die GGBVHH relevant und werden nicht an die NSW weitergeleitet.

Die Anmeldung nach diesen Regelwerken wurde im GEGIS realisiert.

Die Regelwerke sind im Einzelnen:

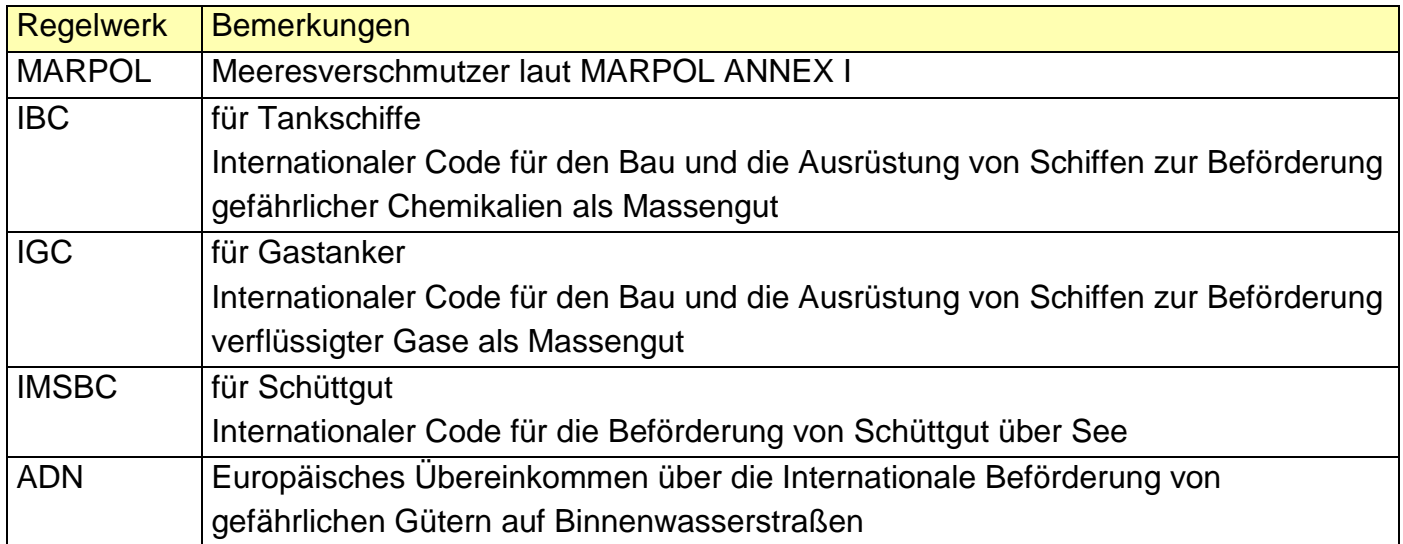

Die Anmeldung von Gefahrgut nach IMDG ist von diesen Änderungen nicht betroffen. Wenn die im Folgenden beschriebenen Zusatzfunktionen ungenutzt bleiben, geht das System immer von einer Anmeldung nach IMDG aus.

Alle Rechte, auch die der Übersetzung, des Nachdruckes oder der Vervielfältigung des Dokumentes oder Teilen daraus, vorbehalten. Kein Teil des Dokumentes darf ohne Genehmigung der DAKOSY AG reproduziert, unter Verwendung elektronischer Systeme verarbeitet, vervielfältigt und verbreitet werden.

## **2. Anlegen einer Nicht-IMDG-Position**

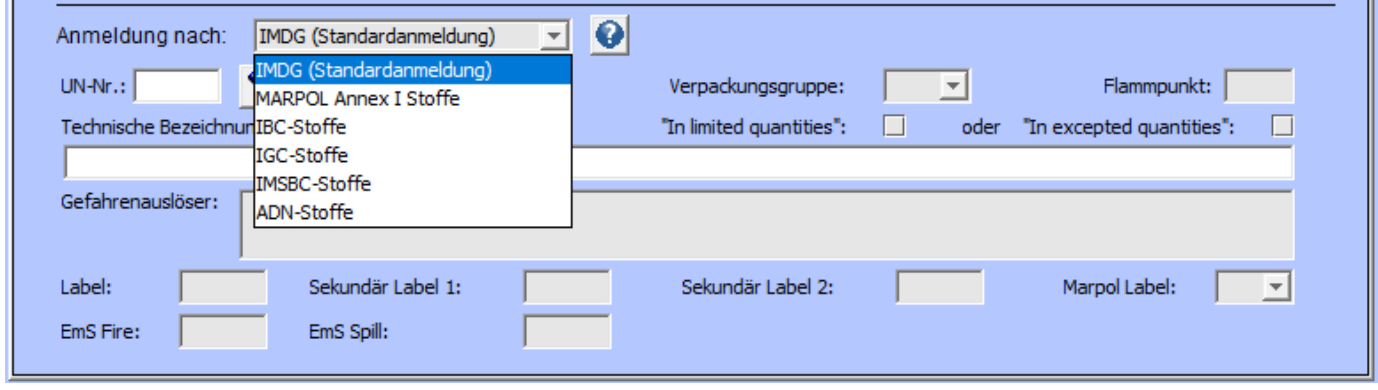

Das benötigte Regelwerk wird über die Liste ausgewählt:

Die einzugebenden Gefahrgutangaben sind dem Regelwerk angepasst. Alle nicht benötigten Felder sind ausgeblendet. Bei einem Wechsel des Regelwerks werden evtl. bereits gefüllte Felder wieder geleert.

## MARPOL:

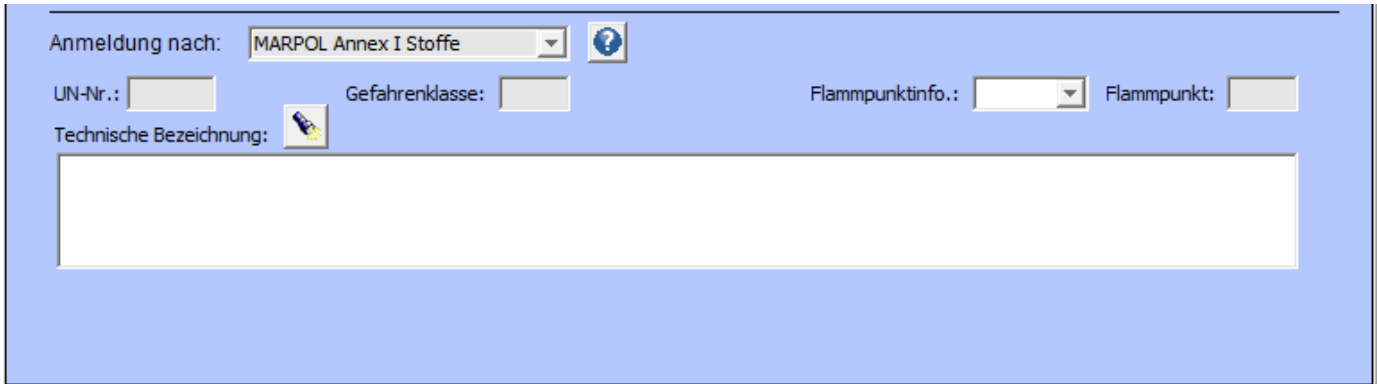

Eine Plausibilitätsprüfung der eingegebenen Daten wird vorgenommen. Die Flammpunktinformation und die technische Bezeichnung müssen eingetragen werden.

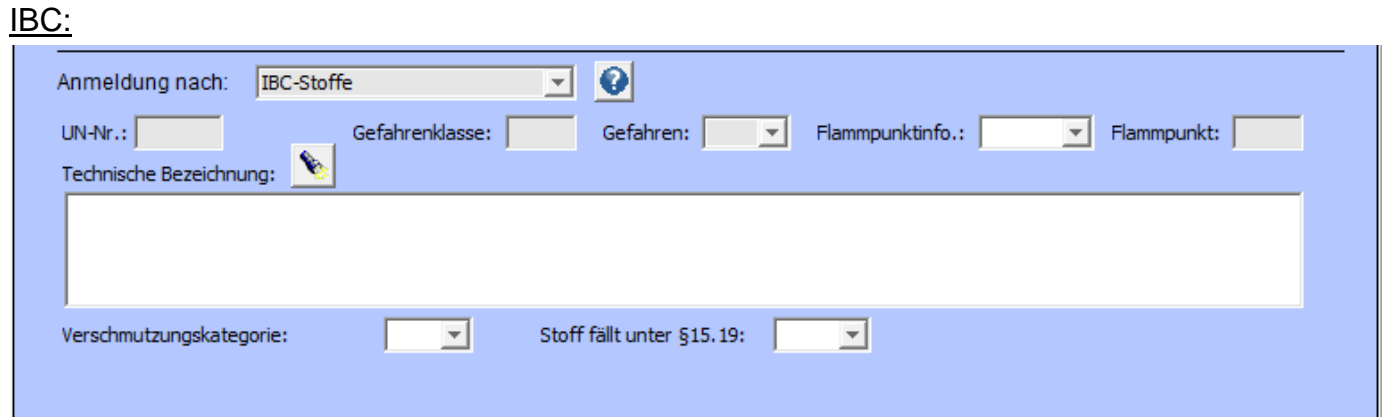

Eine Plausibilitätsprüfung der eingegebenen Daten wird vorgenommen. Die

Flammpunktinformation, die technische Bezeichnung, die Verschmutzungskategorie und §15.19 müssen eingetragen werden.

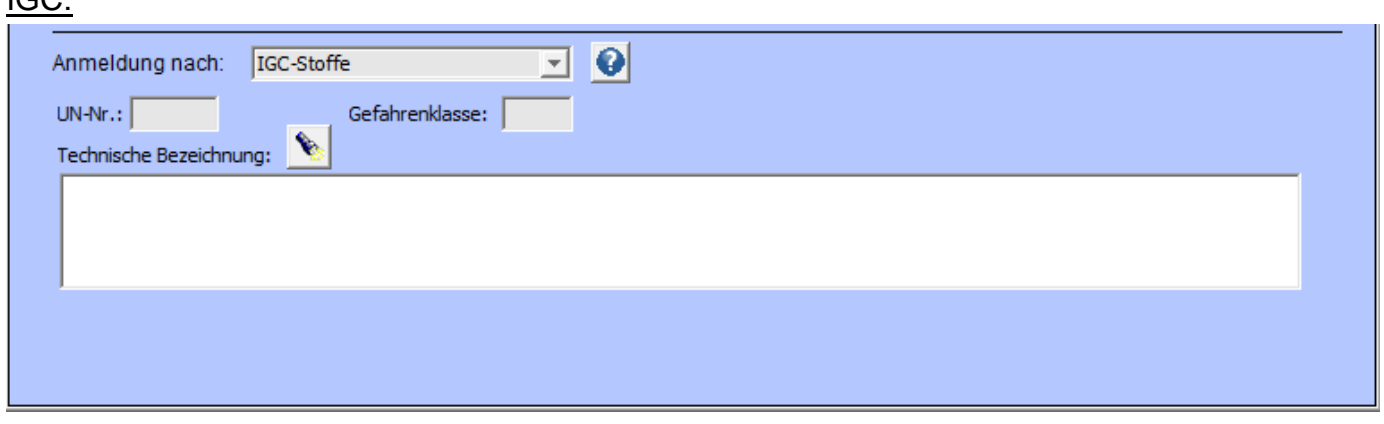

Eine Plausibilitätsprüfung der eingegebenen Daten wird vorgenommen. Die technische Bezeichnung und die UN-Nummer müssen eingetragen werden.

IMSBC:

 $ICD$ 

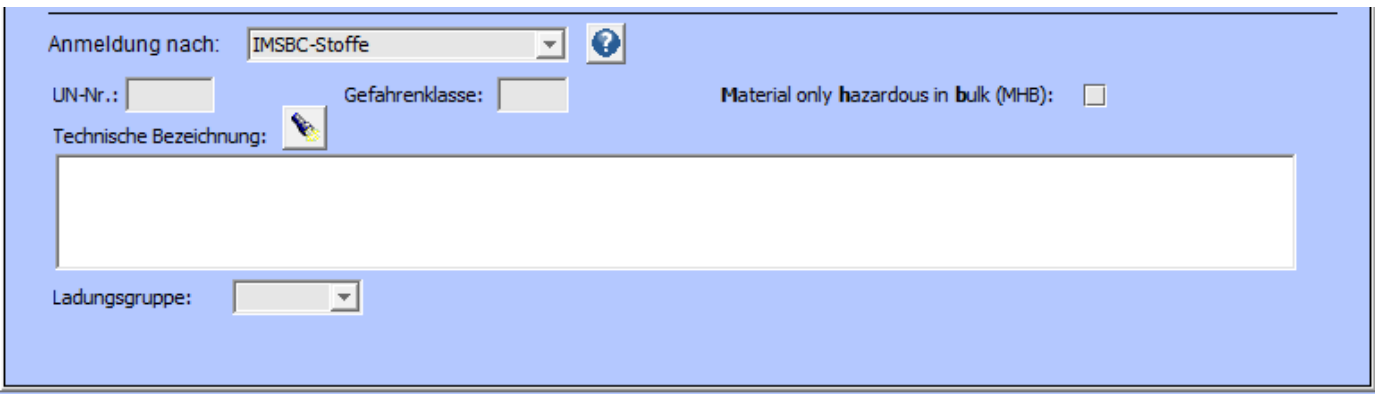

Eine Plausibilitätsprüfung der eingegebenen Daten wird nicht vorgenommen. Bei MHB muss lediglich die technische Bezeichnung muss eingetragen werden, ansonsten noch UN-Nr. und Gefahrenklasse.

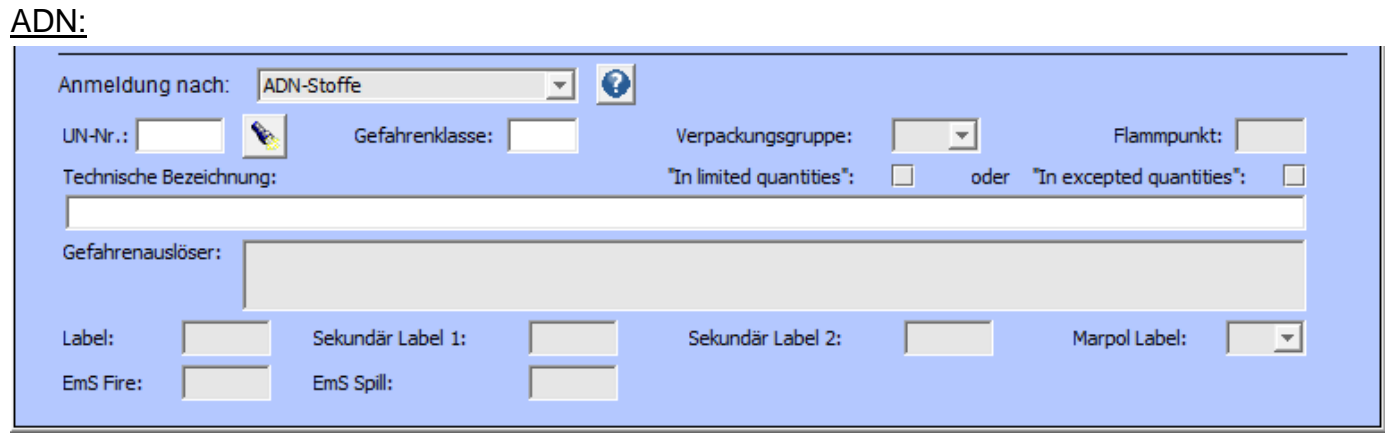

Eine Plausibilitätsprüfung wird gemäß ADN vorgenommen.

Als Hilfestellung ist bei MARPOL, IBC, IGC, und IMSBC eine Liste der im Regelwerk befindlichen Stoffe hinterlegt, die mit

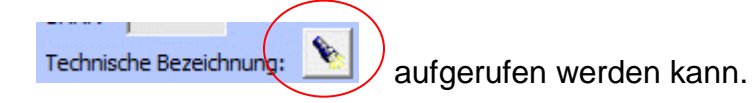

Bei ADN ist eine Liste der im Regelwerk befindlichen Stoffe hinterlegt, die mit

 $UN-Nr.:$ 

aufgerufen werden kann.

Wird ein Stoff aus der Liste ausgewählt, werden die Daten entsprechend übernommen. Falls der anzumeldende Stoff nicht im Regelwerk gefunden wird, kann dieser auch manuell eingetragen werden.